## 01-Wechat Settings

The main goal of this configuration is to configure wechat interface,

to synchronize departments and users of wechat

and send messages to users in wechat

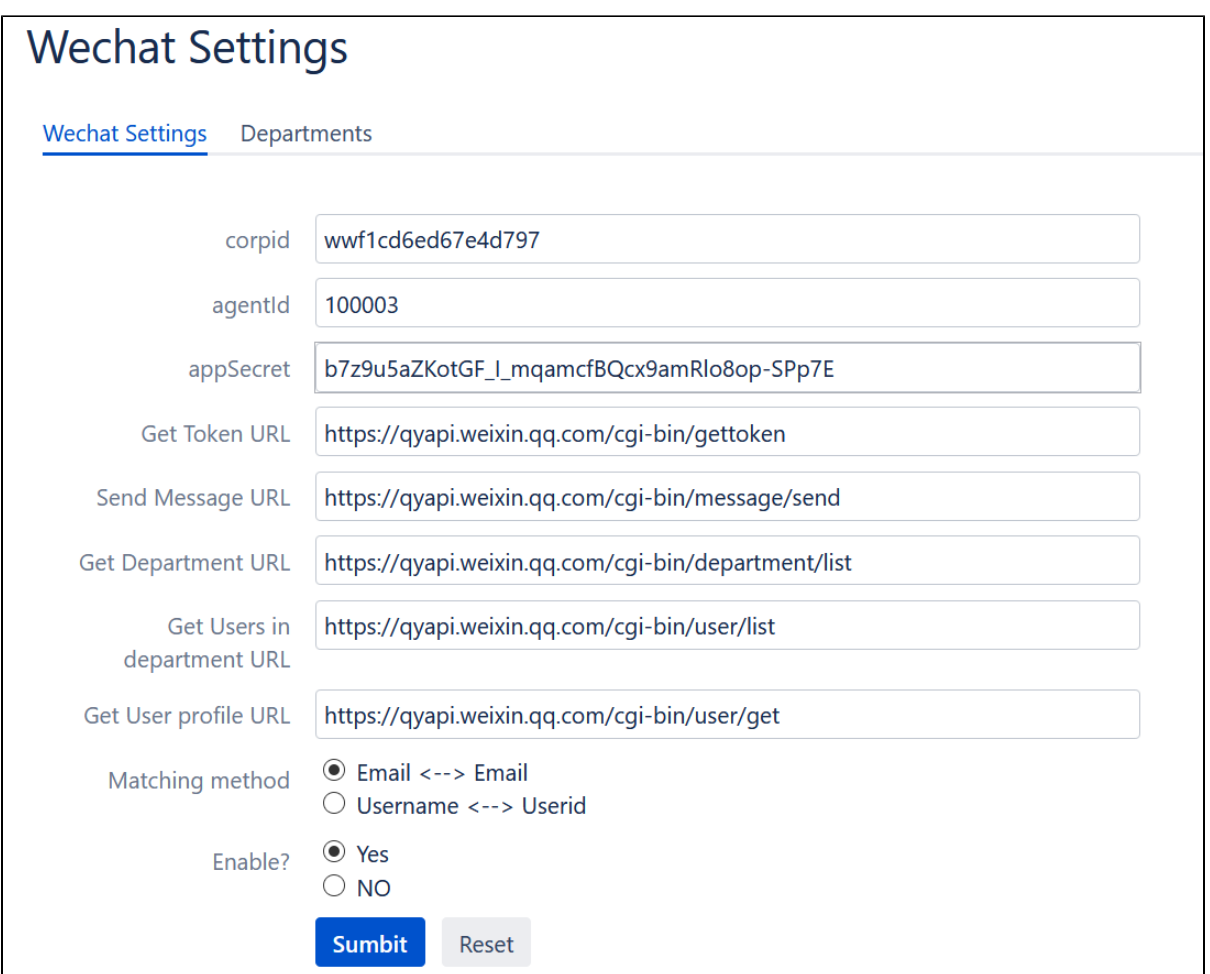

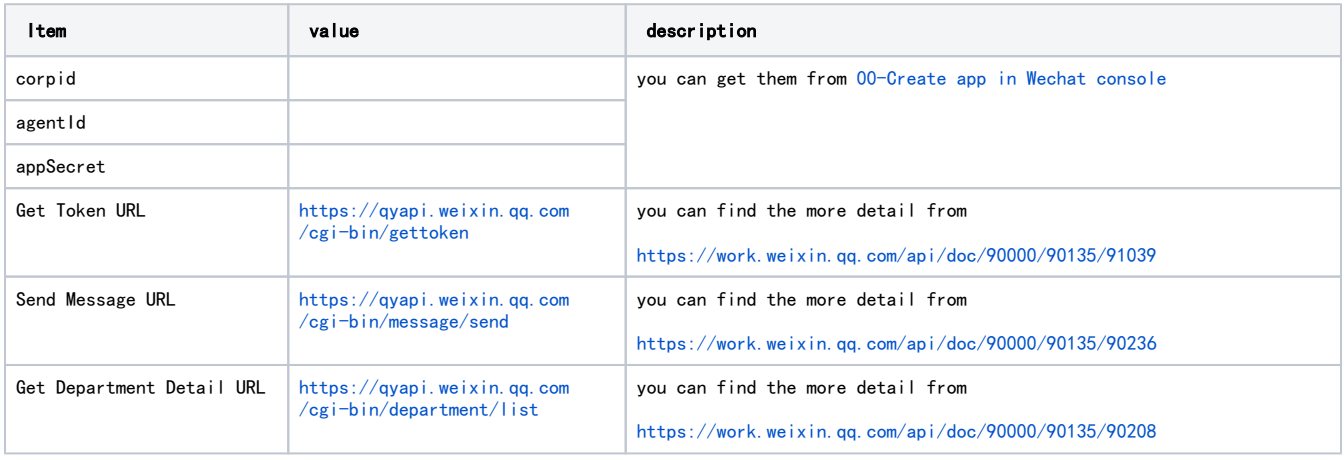

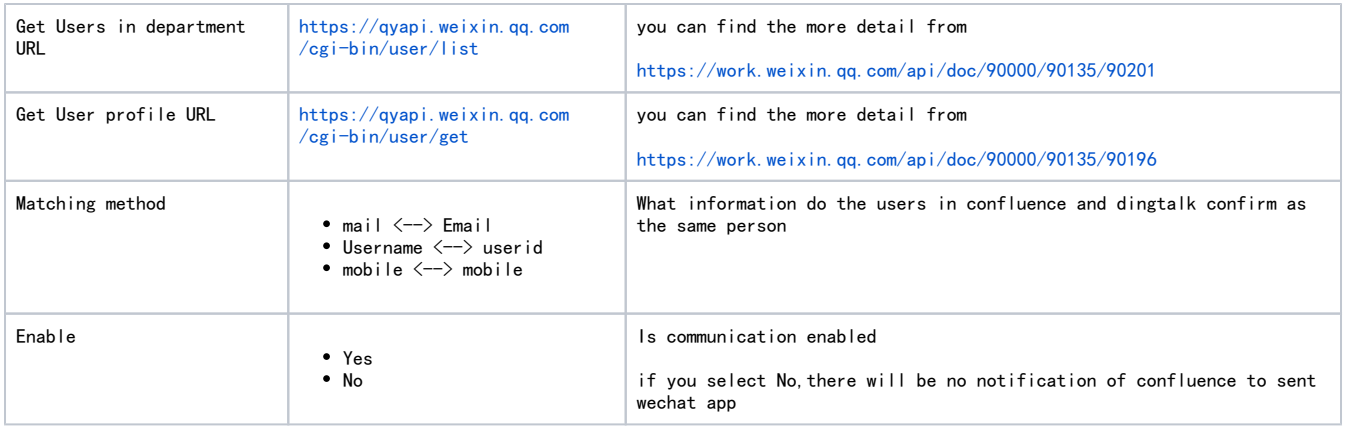